**كلية المستقبل الجامعة قسم المحاسبة المرحلة الثانية المحاسبة المتوسطة1 قائمــــــة الدخـــــل statement Income اعداد د. زينة حمزة خضير**

## **قائمــــــة الدخـــــل statement Income -:**

قائمة الدخل احددى القوائم المالية التي تبين قدرة الوحدة االقتصادية على تحقيق المكاسب االيرادية خالل فترة محاسبية معينة , وهي عبارة عن تقرير يبين مقدار االيرادات والمصروفات للوحدة المراد احتساب صافي دخلها او خسارتها خلال فترة محاسبية معينة ، وتعرف قائمة الدخل بأنها ( الترجمة الرياضية لسياسات وخبرة ومعرفة ادارة المشروع من حيث الايراداات والمصروفات ومجمل الربح وصافي الربح او الخسارة ، اذ يعد صافي الربح او الخسارة المؤشر النهائي لمهارة ادارة االنشطة ( .

## **أهمية قائمة الدخل -:**

تعد قائمة الدخل اداة لتحقيق مبدأ مقابلة االيرادات بالمصروفات لتحديد صافي الدخل او الخسارة بطريقة مبسطة وواضحة , وتوضح اهمية قائمة الدخل بما يأتي -:

1-يتم استخدامها لتقييم الأداء الماضبي للمنشأة .

-2تساعد على تحديد خطر عدم تحقيق تدفقات نقدية معينة .

-3 تقدم قائمة الدخل التفصيلية دالئل مفيدة وتوفر معلومات عن طبيعة الدخل واحتماالت استمراره في المستقبل.

## **طرق قياس الدخل -:**

**اوالً -: مدخل المحافظة على رأس المال )مدخل االقتصاديين(:**

يختلف االقتصاديون عن المحاسبين في تعريفهم للدخل , اذ يعرفه االقتصاديون بأنه الزيادة الصافية في الثروة الحقيقية التي يمكن توزيعها على مالكي المشروع في نهاية الفترة دون ان تؤثر عبى قيمة رأس المال المستثمر , حيث يتم احتساب الدخل االقتصادي كما يلي :

الدخل االقتصادي = صافي االصول نهاية المدة – ) صافي االصول في بداية المدة + اضافات رأس المال خالل المدة + توزيعات االرباح خالل المدة (

ولتوضيح كيفية احتساب الدخل الاقتصادي لابد من التطرق الى المثال الاتي :–

مثال ١/ بلغت التكلفة التاريخية لصافي الاصول في ١٩٩٦/١٢/٢١م ٢٠٠٠٠٠ دينار في حين انها كانت تبلغ في 1991/1/1م 102222 دينار علما ان صاحب المشروع اضاف مبلغ 32222 دينار الى رأس المال وذلك في 1991/1/22م فيما اقام صاحب المشروع بتوزيع ارباح على المالكين بقيمة 0222 دينار .

المطلوب / احتساب صافي الدخل االقتصادي للسنة 1991م ؟

#### الحل -:

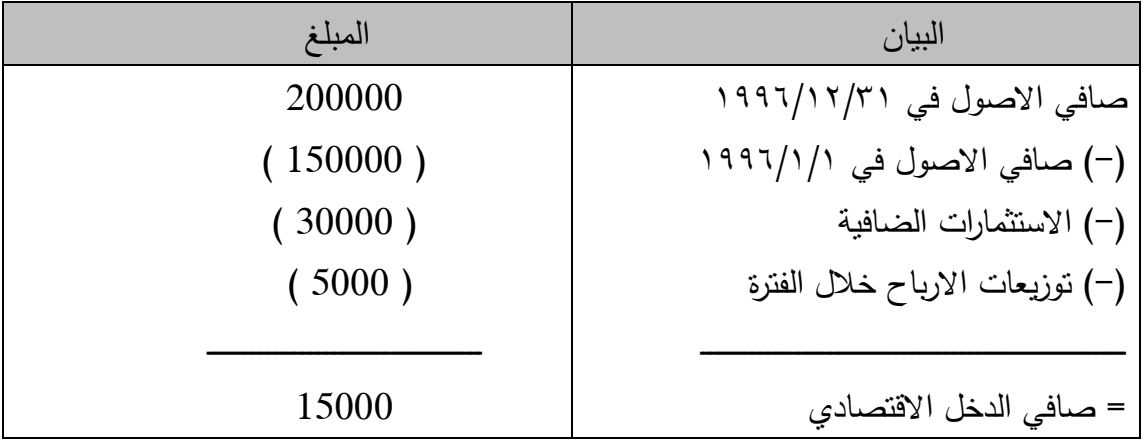

# **ثانياً -: مدخل تحليل العمليات )مدخل المحاسبين ( :**

يعرف الدخل بأنه الفرق بين الايرادات والمصروفات الناتجة عن المعاملات التامة والاحداث الاخرى (مثل المكاسب والخسائر الفرضية) ، ويسمى دخل العمليات النامة حيث يقوم المحاسب بأثبات كافة العمليات المتعلقة بمصروفات وايرادات الفترة الخاصة بالنشاط السنوي ثم تجري عملية تلخيصها وعرضها بقائمة شاملة خاصة بها , ويعتمد المحاسبون في تقييم عناصر الدخل على اساس التكلفة التاريخية .

## **عناصر قائمة الدخل المحاسبي -:**

تشتمل قائمة الدخل على العناصر التالية:

-1اإليرادات: وهي التدفقات النقدية الداخلة او الزيادة في االصول االخرى للمنشاة او النقص في التزاماتها او االثنان معا والناتجة خالل الفترة من انتاج وتسليم السلع او تأدية الخدمات او االنشطة االخرى والناتجة من ممارسة المنشأة لنشاطها الرئيسي الهادف الى تحقيق الربح الذي يؤدي الى تغير حقوق الملكية -2المصروفات : وهي التدفقات النقدية الخارجة او النقص في االصول االخرى للمنشأة او الزيادة في التزاماتها او اإلثنان معا والناتجة خالل الفترة من انتاج وتسليم السلع او تأدية الخدمات او تنفيذ االنشطة األخرى الناتجة عن ممارسة المنشأة لنشاطها الرئيسي الهادف الى تحقيق الربح الذي يؤدي الى تغيير حقوق الملكية

٣–المكاسب : وهي الزيادة في حقوق الملكية (صافي الاصول)الناتجة عن الانشطة العرضية للمنشأة او الزيادة في حقوق الملكية الناتجة عن كل المعامالت واالحداث االخرى والظروف التي تؤثر في المنشأة خالل الفترة ماعدا تلك الناتجة عن االيرادات او االستثمارات بواسطة المالك

٤–الخسائر : وهي النقص في حقوق الملكية (صافي الاصول )الناتج عن الانشطة العرضية للمنشأة او في حقوق الملكية الناتج عن كل المعامالت واالحداث االخرى والظروف التي تؤثر في المنشأة خالل الفترة ,ما عدا تلك الناتجة عن المصروفات او التوزيعات على المالك .

**مكونات عناصر قائمة الدخل :**

تتكون قائمة الدخل (بصفة عامة) من مجموعة من الاقسام محصلتها النهائية تحديد صافي الدخل في الفترة المحاسبية

وعلى اي حال يمكن حصر مكونات قائمة الدخل في المكونات او االقسام التالية:

1 ـ قسم العمليات التشغيلية:

ويختص بتقرير ايرادات ومصروفات العمليات الرئيسية للمنشاة وينطوي وينطوي هذا القسم على المجموعات او البنود المتضمنة في نتاج التشغيل العادي وهي :

أـ االيرادات من مبيعات السلع والخدمات : وتتضمن عناصر المبيعات والخصومات والمسموحات والمردودات واي عناصر اخرى تتعلق بتحديد صافي ايرادات المبيعات

ب ـ تكلفة البضاعة المباعة : وتتضمن كل العناصر الخاصة بتحديد تكلفة البضاعة المباعة او مصروفات تقديم الخدمة

ج ــ مصر وفات البيع : وهو قسم فرعي يعرض المصروفات الناجمة عن جهود المنشأة لتحقيق المبيعات

د ــ مصروفات ادارية او عمومية : وهو قسم فرعي يعرض مصروفات األدارات العامة

2ـ قسم العمليات غير التشغيلية :

ويختص بتقرير االيرادات والمصروفات الناتجة عن االنشطة الثانوية التي تمارسها المنشأة بالضافة الى مكاسب والخسائر غير العادية او غير المتكررة وليس االثنين معا –والتي عادة ما يتم التقرير عنها في المجموعتين التاليتين:

أ ـ االيرادات والمكاسب االخرى : وهي عبارة عن االيرادات المكتسبة او المكاسب المحققة بعد استبعاد اي مصروفات خاصة بها والناتجة عن المعامالت غير التشغيلية

ب ـ المصروفات والخسائر االخرى : وهي عبارة عن المصروفات او الخسائر التي تتحملها المنشأة بعد استبعاد االيرادات المتعلقة بها والناتجة عن المعامالت غير التشغيلية

3 ـ ضرائب الدخل :

وتظهر كبند مستقل وبحيث يتم االفصاح عن الدخل من النشاط المستمر قبل الضرائب وبعد الضرائب

4 ـ االنشطة المستبعدة او العمليات غير المستمرة:

ويختص بأظهار المكاسب والخسائر الجوهرية الناتجة عن استبعاد نشاط او جزء من انشطة المشأة 0ـ البنود االستثنائية :

وتتضمن المكاسب الخسائر غير العادية وغير المتكررة والتي ال ترتبط بالنشاط العادي للمنشأة

1ــ األثار التراكمية الناتجة عن التغيير في تطبيق المبادئ المحاسبية:

7ـ ربحية السهم :

وهي ما توفر عرضا مختصرا لالرباح او الخسائر الخاصة بالسهم عن الفترة والتي يتم احتسابها بقسمة الدخل من النشاط التشغيلي او المستمر او النوعيات االخرى للدخل على متوسط االسهم العادية خاللها.

# **أشكال قائمة الدخل :**

تشمل أشكال قائمة الدخل الشكلين التاليين:

1ـ قائمة الدخل ذات المرحلة الواحدة (ذات الخطوة الواحدة) وفيها تأخذ الشكل التالي :

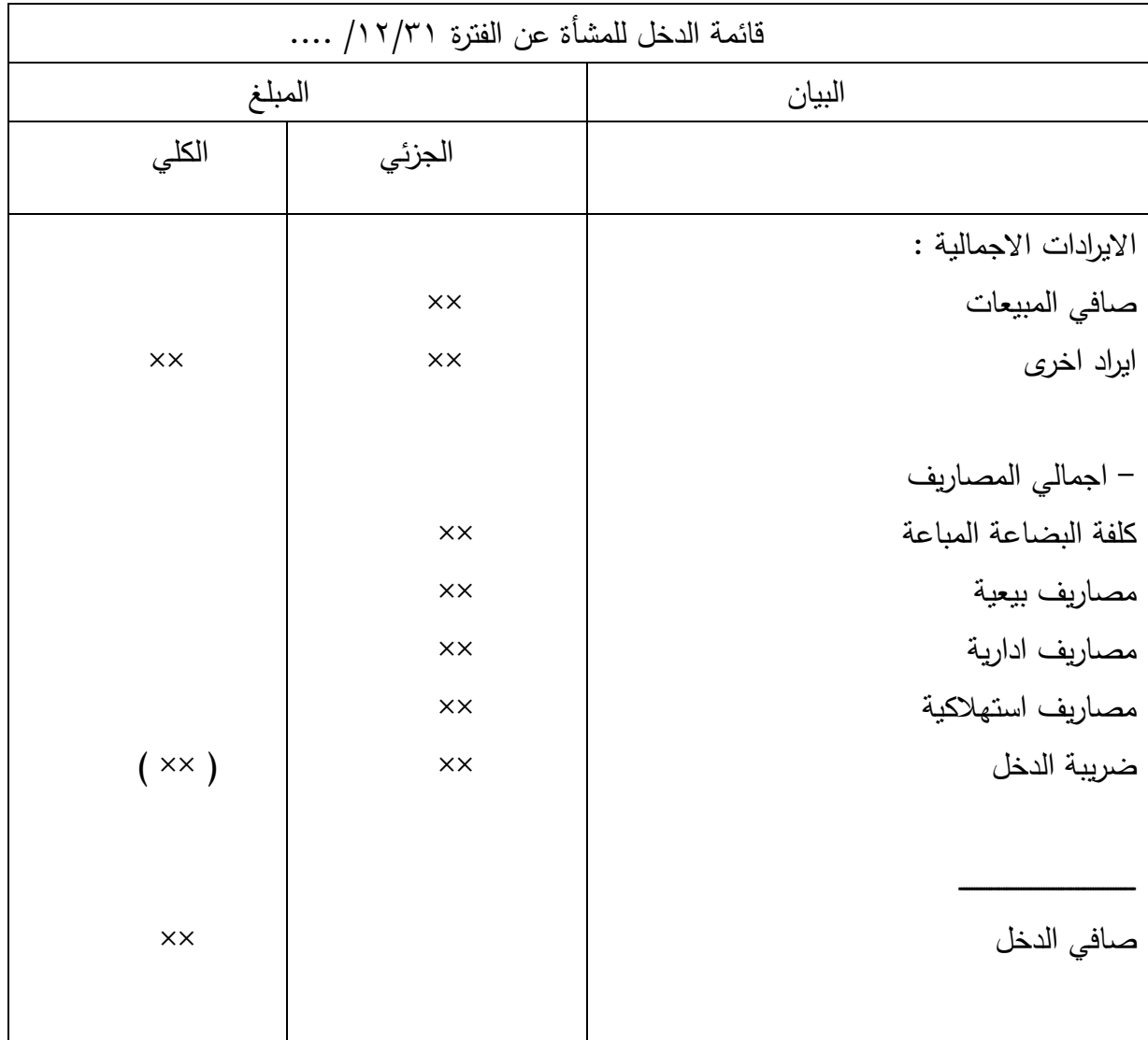

2 . قائمة الدخل ذات المراحل المتعددة : وفيها يتم استخراج صافي الدخل لكل مرحلة كالشكل التالي:

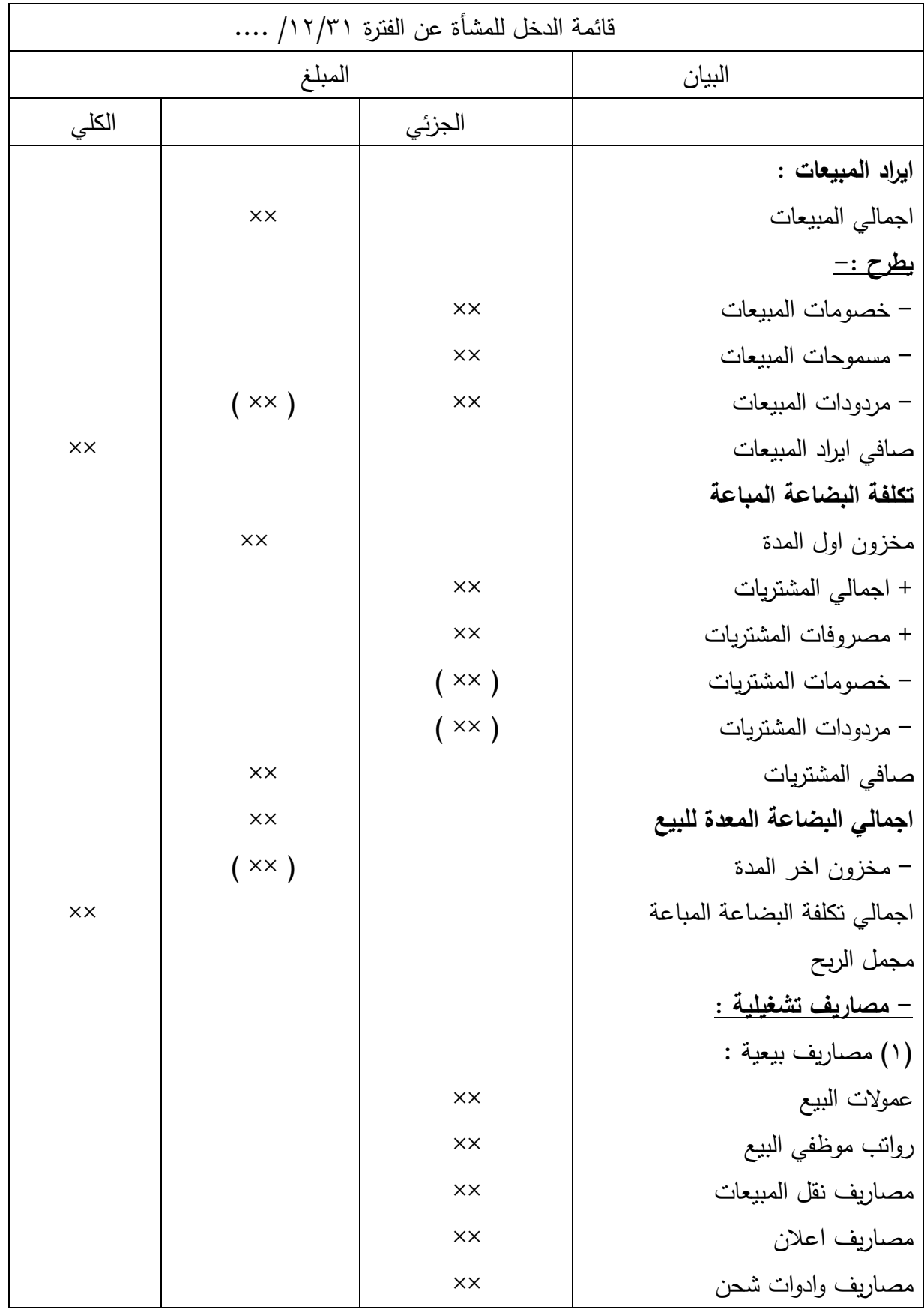

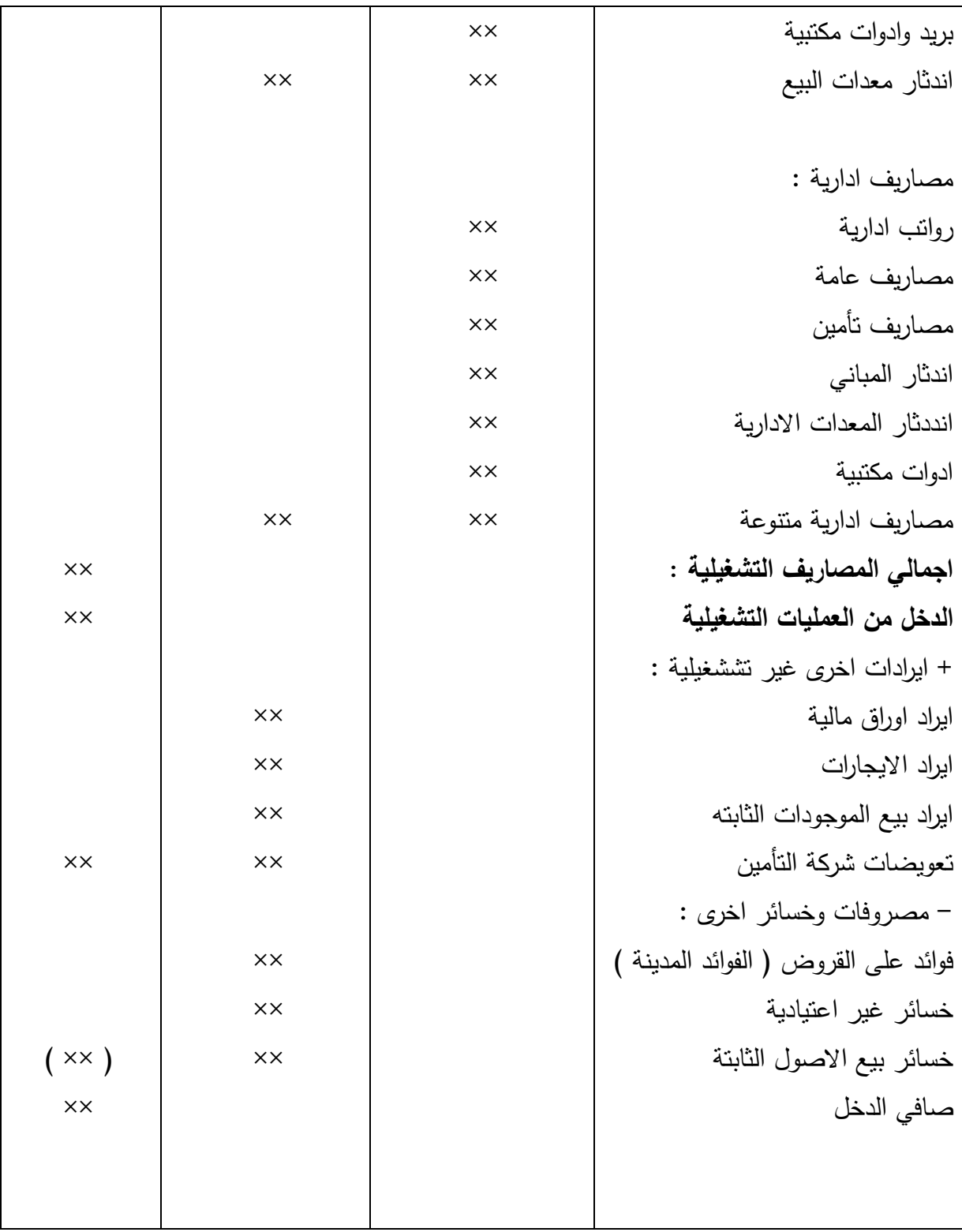

**وفيما يلي مثاال يوضح كيفية إعداد قائمة الدخل:** <mark>مثال:</mark> ظهرت الأرصدة الآتية ضمن أرصدة ميزإن المراجعة الذي أعد في ١٩٩٧/١٢/٢١ لمحلات الافراح التجارية ( المبالغ بالدينار )

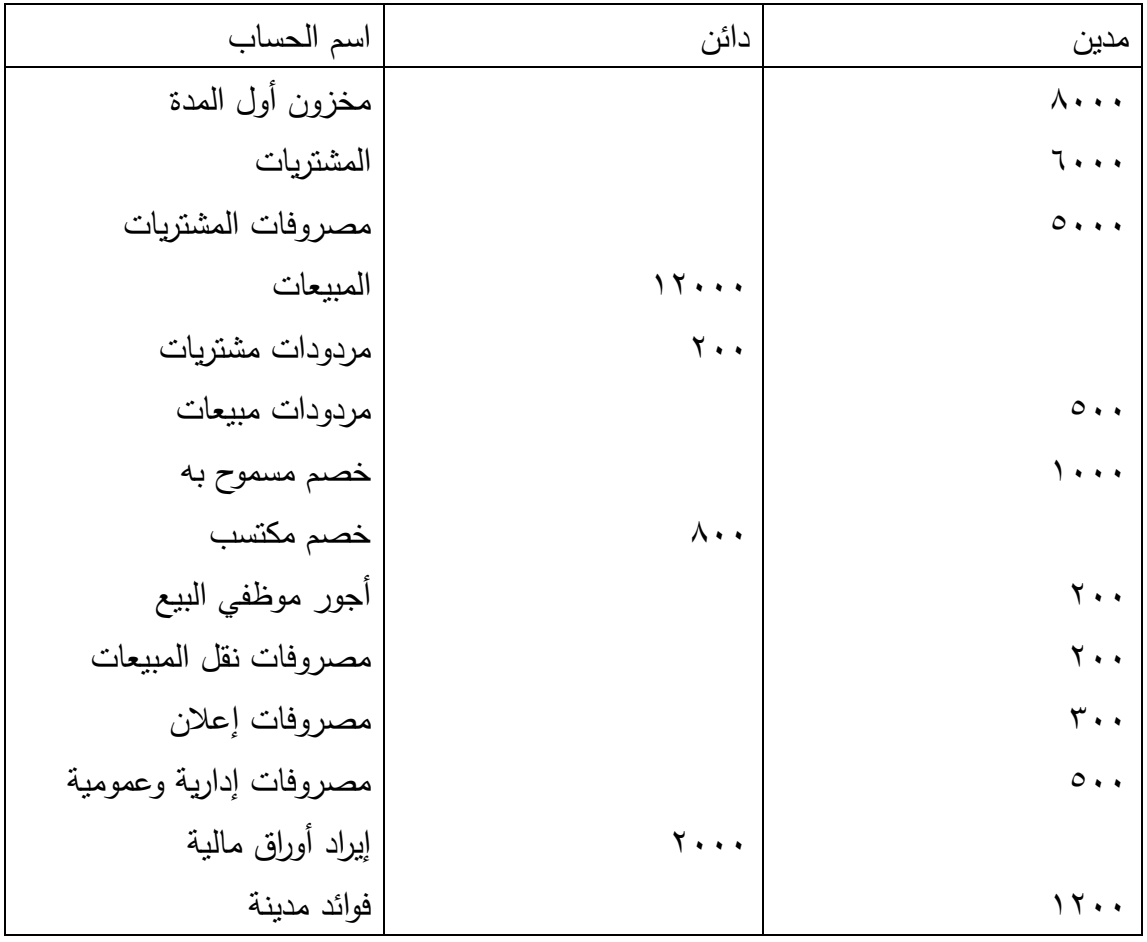

وإذا علمت أن المخزون السلعي آخر الفترة قد قوم في ١٩٩٧/١٢/٢١ بمبلغ ٩٠٠٠ دينار فالمطلوب: تصوير قائمة الدخل عن السنة المنتهية في 1997/12/31

الحل//

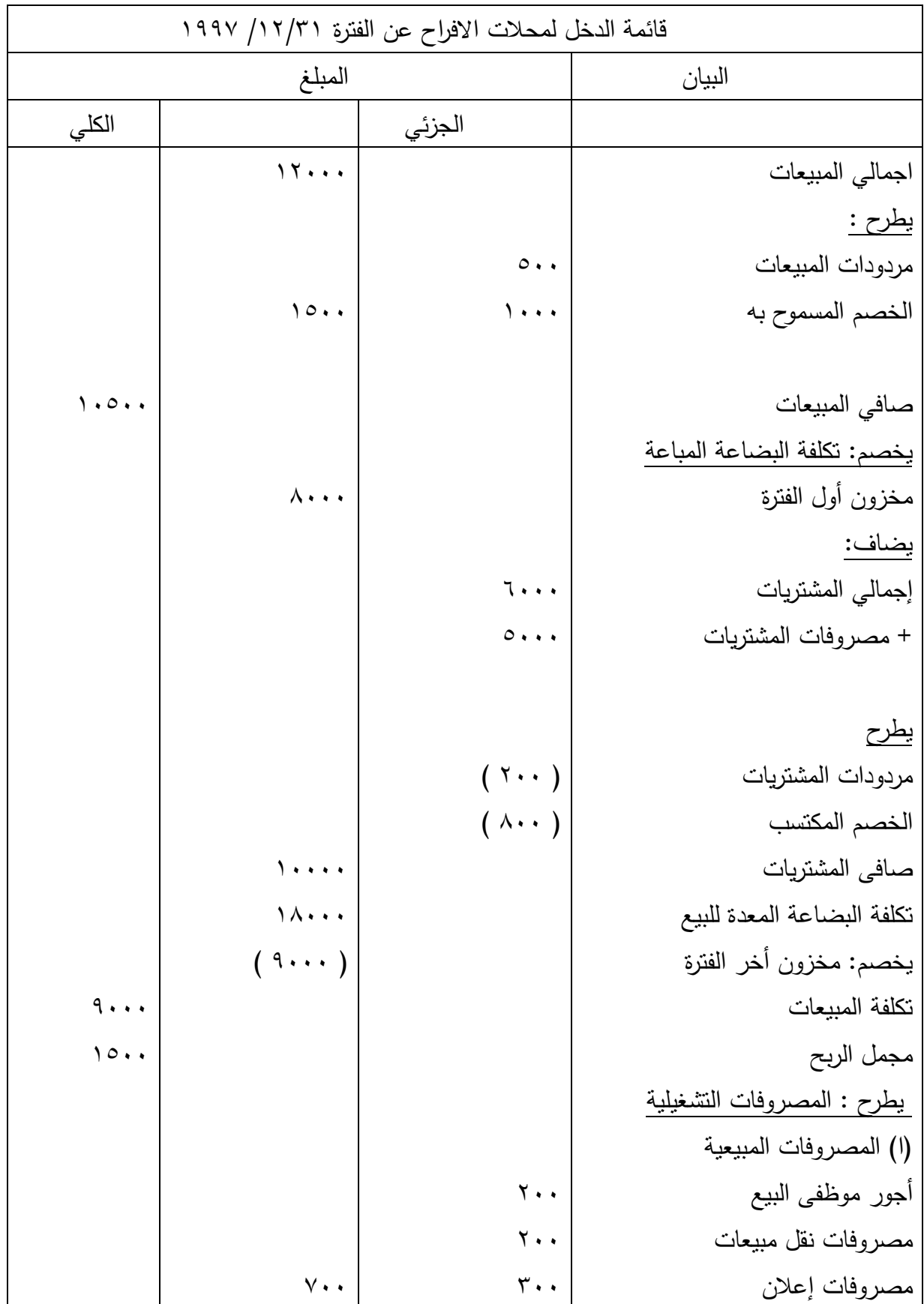

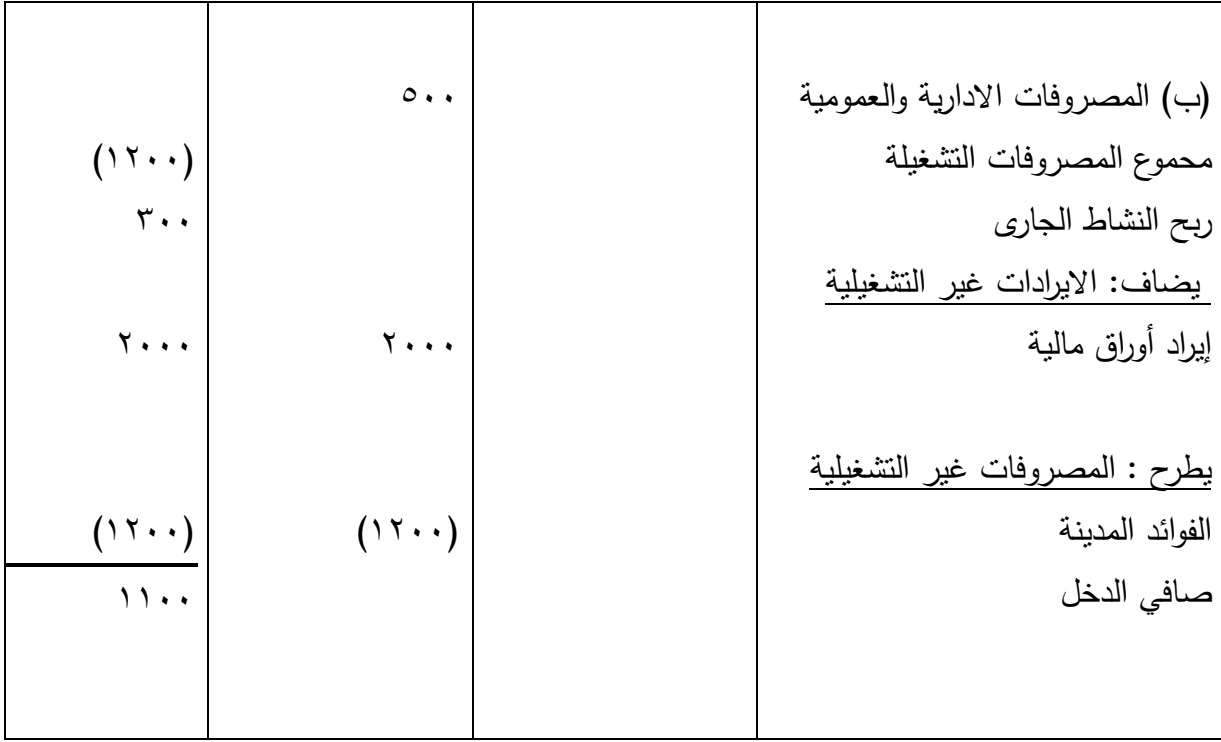